<span id="page-0-0"></span>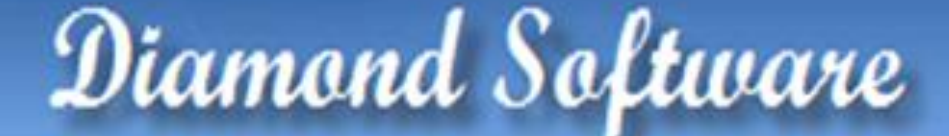

#### **NEWSLETTER JANUARY 2015**

#### **In This Issue**

[Convergence 2015](#page-0-0)

[Avoid Costly Sales Tax Mistakes](#page-1-0)

[Improve Operations in 2015](#page-0-1)

[Announcing GP 2015 Release](#page-1-0)

[Speed Up AR Aging](#page-1-0)

#### Microsoft Convergence 2015

#### **JOIN FELLOW GP USERS AT** CONVERGENCE 2015

Join us at Convergence 2015 in Atlanta and connect with Microsoft specialists and fellow GP users. It is an exciting time in the world of Microsoft Dynamics GP with the release of Microsoft Dynamics GP 2015. Topics and presentations will focus on indepth product tips and tricks - all to help you get the most out of your GP solution.

Take advantage of in-depth training opportunities and learn about new services and products. There will be a wide variety of sessions to help you optimize the event to meet you particular needs and preferences.

<span id="page-0-1"></span>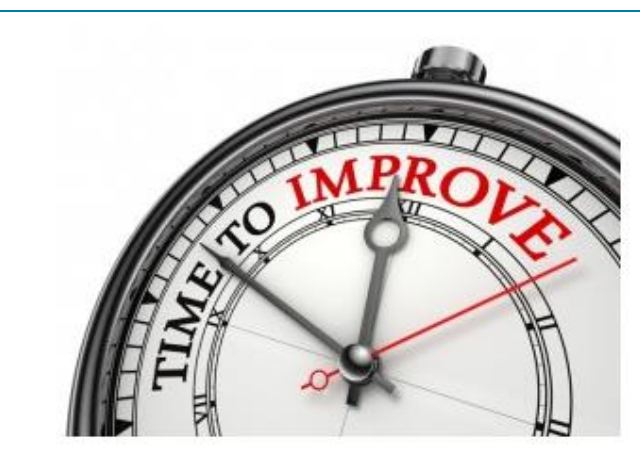

#### LOOKING TO IMPROVE OPERATIONS IN 2015?

This is the time of year that businesses take a look at how to improve operations for 2015.

- How can we be more efficient this year than last year?
- Can certain tasks be automated that currently take a lot of time to complete?
- Are there reporting requirements that may be made easier?
- Where are the pain points and inefficiencies in our operations?

In today's business world, software is rapidly changing and evolving. We have found that many of our clients get so busy keeping up with their day to day tasks that they have little to no time to keep up with the new features in their software which can help them address some of their issues. We would be happy to help you determine if there are features in your software that can help you get your work done better, faster and/or cheaper. We frequently find that a few minutes of your time now can save you many hours of lost productivity and frustration during the coming year.

For a free consultation, please contact Tommy Tastet via email at [tommyt@diamond-soft.com](mailto:tommyt@diamond-soft.com) or via telephone at 985-892- 2710.

<span id="page-1-0"></span>To register for Convergence 2015 click on this [link](http://r20.rs6.net/tn.jsp?f=001DvYwudKY7Ic_S1lsxsdlQajy0QA6VeBndD1FXnVCHacnUWakqOBErdXM2jpQGO6n_WR0CmUfyqfkN6T03ugEYOZ0cKxZq516Cn-DcVGrB6oYDdCISqoh4S731FtE_iuR_7zYAqPsPy2brARLnJDI_rW5hzmWHHOZieXMYm7n4u7TusMOBca6noxh0BtsWQ1ODkoLo8NcWnc=&c=_GPBMYL9rxEaSGjaJHGj446AEN9_99ZObTZ1cfBOOGJCV6olC17mzw==&ch=zIOm8Z66rU9Hbk-H6sAVrtFla9BNQVhkD_XI2nHsl-MG2-QNBjZdRw==) and log in with your Microsoft account credential (formerly Windows Live ID).

We look forward to seeing you there!

# Avalara

Making sales tax less taxing

### DON'T MAKE COSTLY SALES

#### TAX MISTAKES

Even the most robust ERP systems don't always include a sales tax compliance option. Sure, you upload rate tables, but how do you know they're right? There were nearly 1,000 tax changes in the fourth quarter of 2014 - are you sure you caught them all? And would you be willing to bet your business on it?

Don't let something like sales tax suck your company's super strength. Read the Avalara [2015](http://r20.rs6.net/tn.jsp?f=001DvYwudKY7Ic_S1lsxsdlQajy0QA6VeBndD1FXnVCHacnUWakqOBErdXM2jpQGO6n5xg43v1mdO_WGJbxH0nJVYF0ZcC8fyEVlrKJbHTI1UML9wTKLVJbZL0Alq5-bd-WLqPukIfVmnzEbUsrCEcONMMJL7YMOQ0Uo4ibQ-Po4e9nnE7sXnJwKmD32Hjv8Ut5jvDq-k2vWnL2q4aldAdNnGJd0Ly3X1DByVbY84NZXo9R-yu35a3GpfmuHxGOv6ZZEerdtwEViY9hTHofdEaJtROgfyxBRgPY&c=_GPBMYL9rxEaSGjaJHGj446AEN9_99ZObTZ1cfBOOGJCV6olC17mzw==&ch=zIOm8Z66rU9Hbk-H6sAVrtFla9BNQVhkD_XI2nHsl-MG2-QNBjZdRw==)  [Sales Tax Survival Guide](http://r20.rs6.net/tn.jsp?f=001DvYwudKY7Ic_S1lsxsdlQajy0QA6VeBndD1FXnVCHacnUWakqOBErdXM2jpQGO6n5xg43v1mdO_WGJbxH0nJVYF0ZcC8fyEVlrKJbHTI1UML9wTKLVJbZL0Alq5-bd-WLqPukIfVmnzEbUsrCEcONMMJL7YMOQ0Uo4ibQ-Po4e9nnE7sXnJwKmD32Hjv8Ut5jvDq-k2vWnL2q4aldAdNnGJd0Ly3X1DByVbY84NZXo9R-yu35a3GpfmuHxGOv6ZZEerdtwEViY9hTHofdEaJtROgfyxBRgPY&c=_GPBMYL9rxEaSGjaJHGj446AEN9_99ZObTZ1cfBOOGJCV6olC17mzw==&ch=zIOm8Z66rU9Hbk-H6sAVrtFla9BNQVhkD_XI2nHsl-MG2-QNBjZdRw==) to learn the important business function your ERP can't handle alone and what you can do about it.

## Microsoft Dynamics GP 2015

### MICROSOFT DYNAMICS GP 2015 AVAILABLE NOW

Microsoft Dynamics GP 2015 has been released with lots of new features.

Benefits of Microsoft Dynamics GP 2015 include:

- **Expanded workflows** to help streamline financial, purchasing, sales, payroll, and project expense related approvals. These new native workflows enable customers to quickly customize their solutions and accelerate business approvals.
- **Single sign on through integration with Microsoft Azure Active Directory** to help users work seamlessly across Microsoft Dynamics GP, Office 365, and other cloud-based applications.
- **Service based architecture** to lower the cost and time required for customers and partners to create and modify business solutions built on Microsoft Dynamics GP.
- Microsoft recently released **Business Analyzer R7**, a "companion" **tablet application** available from the Windows, iOS, and Android app stores.
- As part of Dynamics GP 2015 release, Microsoft is also introducing a **lower-cost self-service user license type** for users who need only very light functionality within Dynamics GP. The self-service user CAL is a named user that will be applied per individual.

Please give us a call for system requirements. We're here to assist with your upgrade.

#### MISSED ANY NEWSLETTERS?

[Click here to access archived](http://r20.rs6.net/tn.jsp?f=001DvYwudKY7Ic_S1lsxsdlQajy0QA6VeBndD1FXnVCHacnUWakqOBErYUhMBEcLF1Q85JGnZio7cEM37HjR2jDwsRkcTM7WzJP0Ielp7LTa5-JRay8z80FJb0z3qEKTpAIYV2Ct_u4qdJNhFsnYmWj7FMTCWQVCTDIHmKOoGQBdgrXjL0zQQx1inmgM77K1KShFFH7ranq6KP_pu4bXUQwQyRG9tZZe07G8ZZ_SCrVoAmxQ01-cq81rFbVcSOwt4hc&c=_GPBMYL9rxEaSGjaJHGj446AEN9_99ZObTZ1cfBOOGJCV6olC17mzw==&ch=zIOm8Z66rU9Hbk-H6sAVrtFla9BNQVhkD_XI2nHsl-MG2-QNBjZdRw==)  [newsletters.](http://r20.rs6.net/tn.jsp?f=001DvYwudKY7Ic_S1lsxsdlQajy0QA6VeBndD1FXnVCHacnUWakqOBErYUhMBEcLF1Q85JGnZio7cEM37HjR2jDwsRkcTM7WzJP0Ielp7LTa5-JRay8z80FJb0z3qEKTpAIYV2Ct_u4qdJNhFsnYmWj7FMTCWQVCTDIHmKOoGQBdgrXjL0zQQx1inmgM77K1KShFFH7ranq6KP_pu4bXUQwQyRG9tZZe07G8ZZ_SCrVoAmxQ01-cq81rFbVcSOwt4hc&c=_GPBMYL9rxEaSGjaJHGj446AEN9_99ZObTZ1cfBOOGJCV6olC17mzw==&ch=zIOm8Z66rU9Hbk-H6sAVrtFla9BNQVhkD_XI2nHsl-MG2-QNBjZdRw==)

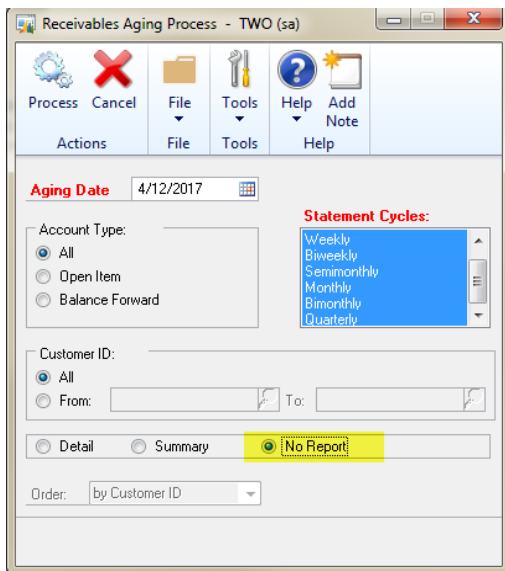

#### SPEED UP AR AGING BY NOT PRINTING REPORT

The Receivables Aging process in GP can take some time if you have a lot of outstanding AR. There is an easy way to speed it up though. When running the receivables aging process (Sales on Navigation Bar, Pick Aging under Routines) select the No Report option. This means that the aging code can run without having to compile all that data into a report.